**CYBER Version 1.39.2.0 CYBER Maintenance Release Release Notes**

#### **TABLE OF CONTENTS**

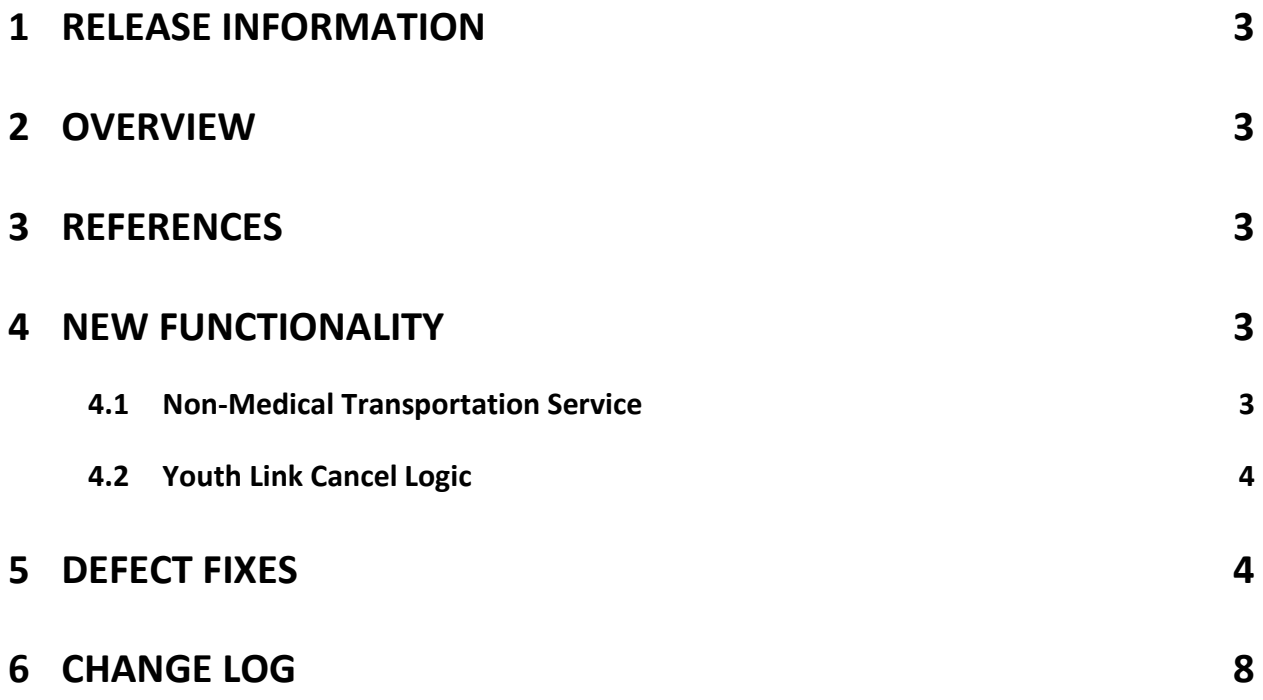

## <span id="page-2-0"></span>**1 Release Information**

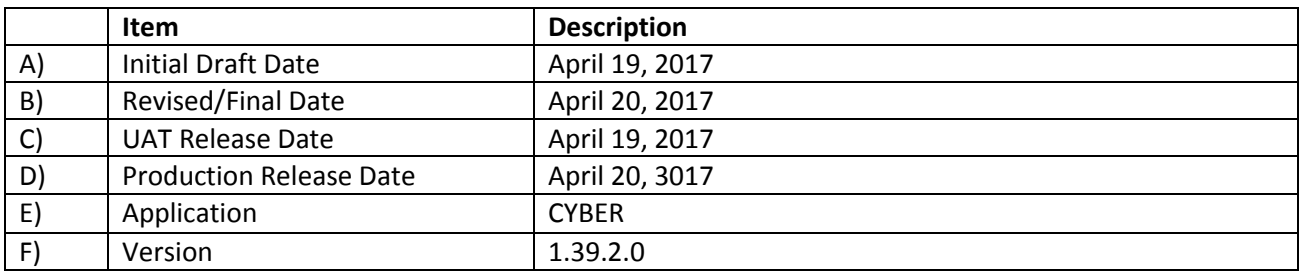

#### <span id="page-2-1"></span>**2 Overview**

This document provides the information related to the implementation of the CYBER 1.39.2.0 CYBER Maintenance Release.

# <span id="page-2-2"></span>**3 References**

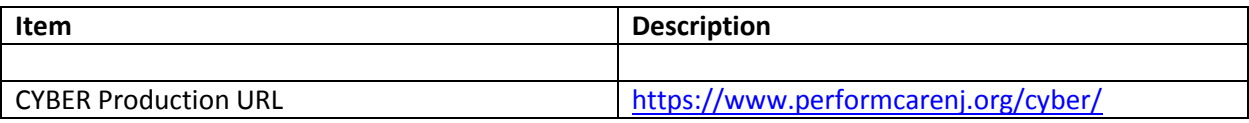

## <span id="page-2-3"></span>**4 New Functionality**

#### <span id="page-2-4"></span>**4.1 Non-Medical Transportation Service**

- Youth who are active with a Care Management Organization or Mobile Response and Stabilization Services can have non-Medical Transportation services requested on the plan of care.
- $\div$  There will be new Service Codes added to the system for non-medical transportation as well the mileage portion of non-medical transportation.
- $\cdot$  Youth must be less than 21 years of age in order to receive this service.
- The authorization time frame for this service will be 90 days with 18 units for each 90 day bundle code for a Non-Medical Transportation authorization.
- \* The units for the Mileage authorization will be 900.
- There will be a new Provider Type labeled Home Care/CSOC/DDD Supports/CCW (44) added to the system.
- There will be a new Provider Specialty labeled DCF/CSOC Non-Medical Transportation (838) added to the system.

#### <span id="page-3-0"></span>**4.2 Youth Link Cancel Logic**

- $\triangle$  A change will be made for a referral that is canceled to populate the number of days from the initial referral to the date it was canceled including referrals that are reposted:
	- **If a referral is canceled, the Days on YouthLink field will display the number of days** from the initial posting to the day it was canceled
	- If a referral was posted, canceled and then reposted the system will calculate the number of days the referral was actually active and display that number in the Days on YouthLink field.
	- A new column will be added to the YouthLink grid 'Last Date Referral Canceled' and will display the most recent date that a referral was canceled if the referral status is canceled. All other referral statuses will not display a date
- $\bullet$  A new automated Progress Note will be generated each time a YouthLink Referral is auto canceled by the system. The system will use the current 'Out of Home Referral' type progress note to record the information.
- There was a YouthLink data clean up done on 2/4/2014. Therefore, the "Last Date Referral Cancelled" will indicate the date of 2/4/2014 for Cancelled Referrals where there was no date captured in the system. The Days on YouthLink calculation will then be based on the 2/4/2014 date.

## <span id="page-3-1"></span>**5 Defect Fixes**

The following items were fixed and have been included in this release.

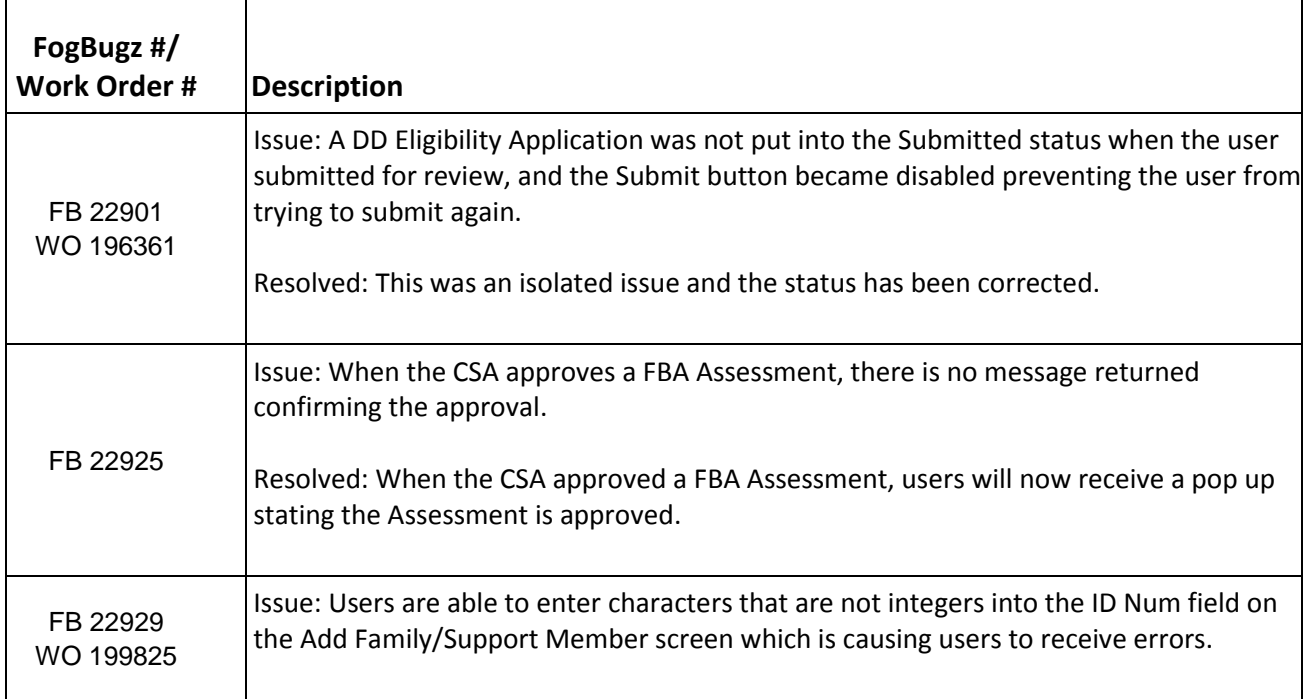

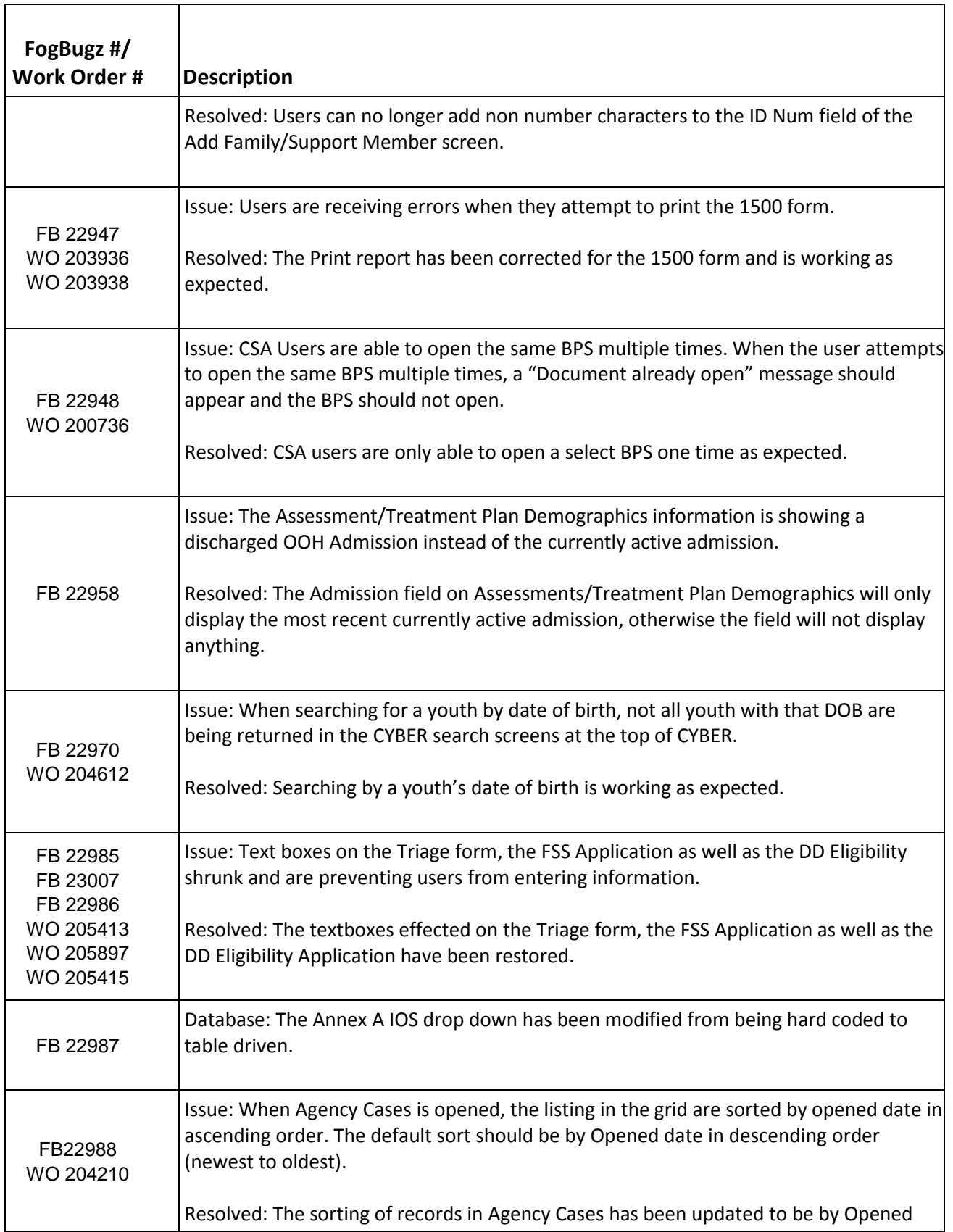

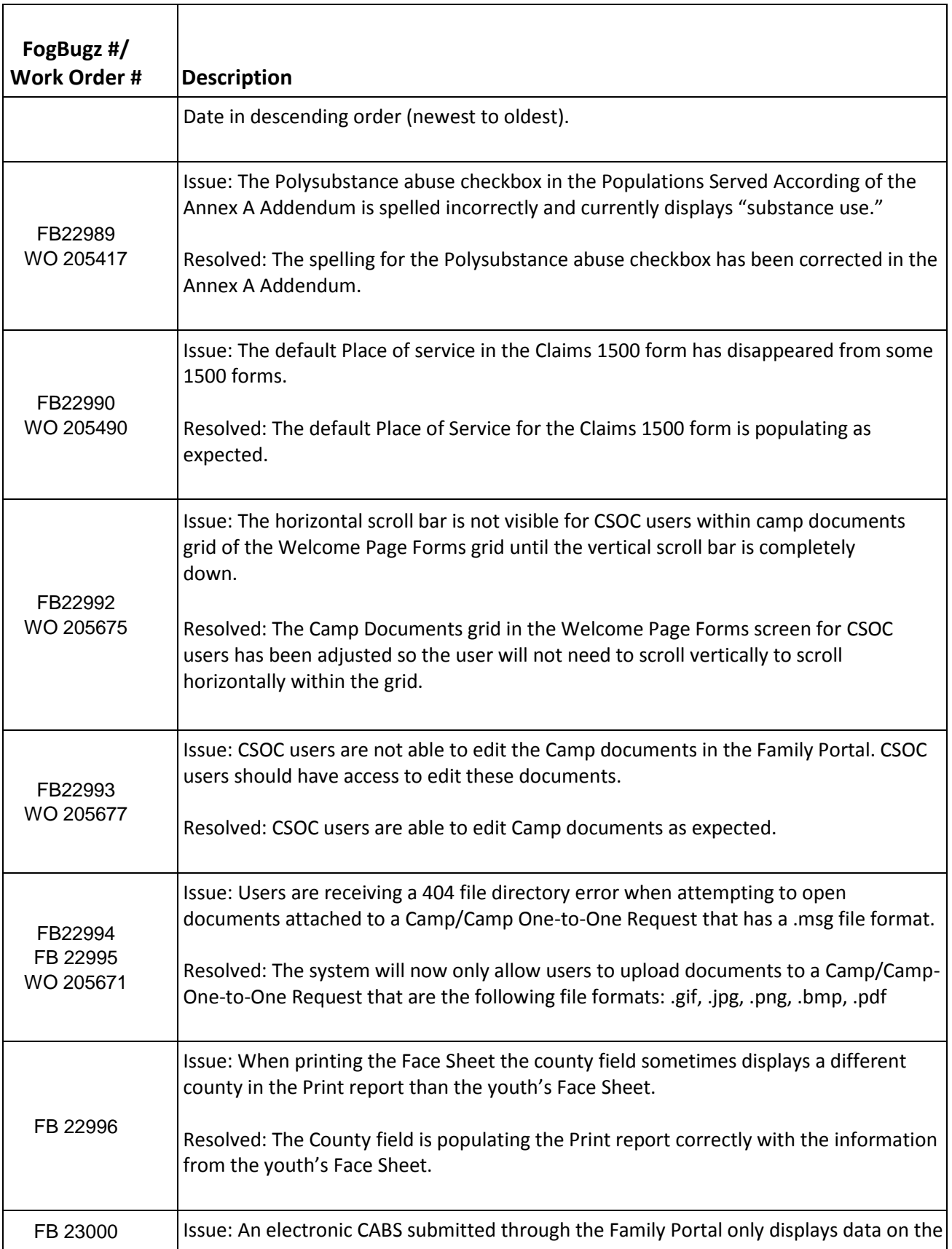

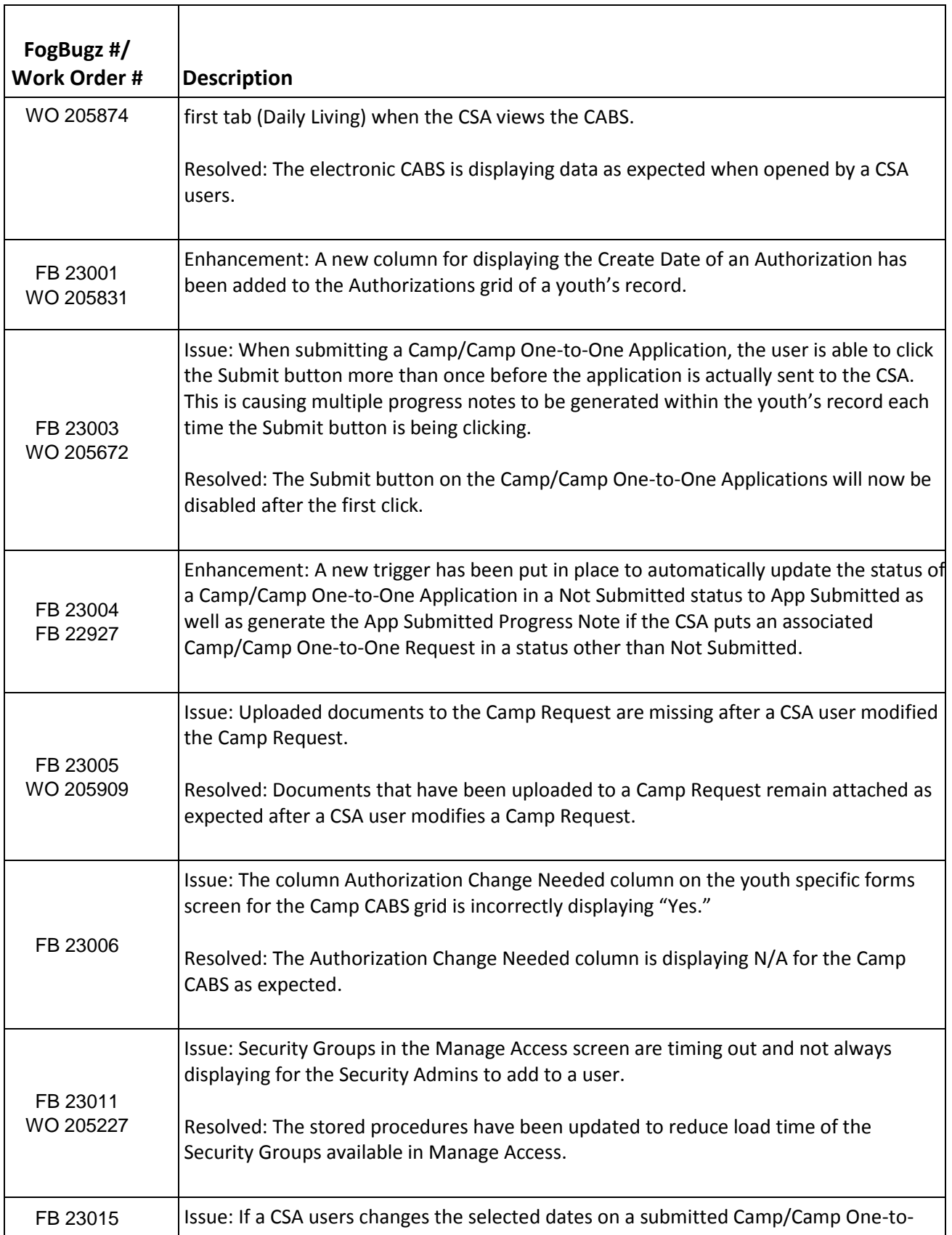

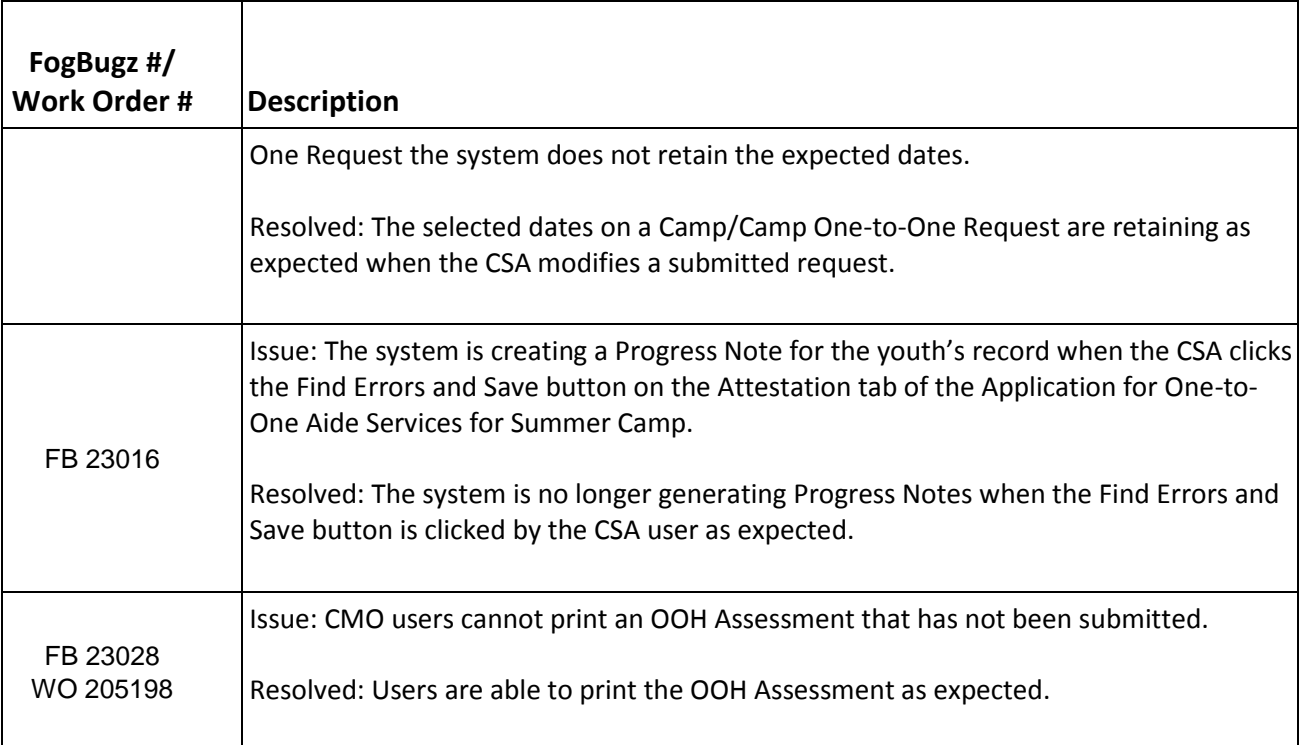

# <span id="page-7-0"></span>**6 Change Log**

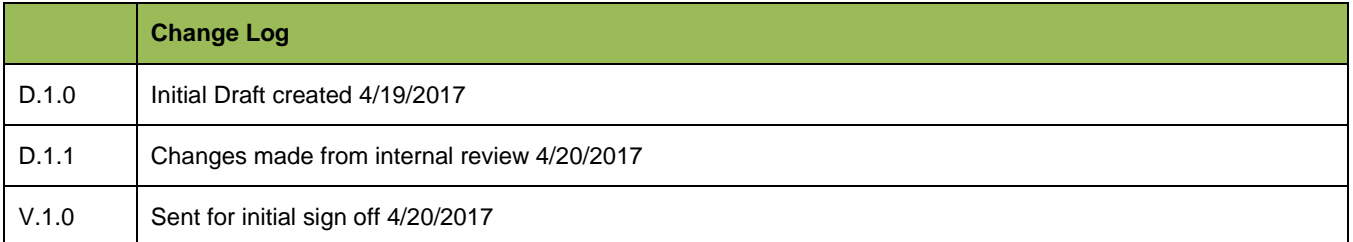